# Specs & Standards

The Specs & Standards service can help you quickly locate the industry standards, military specifications, and other technical documents you need. Records are included for over 568,000 industry standards written by over 450 standards developing organizations. Over 350,000 active and historical U.S. Military/Federal documents are also included.

- To Start:
   1. Select your Desktop login link OR Go to http://www.ihs.com, click the Subscriber Login button, enter your user name and password, and click the Submit button.
   To Exit:
   Click the Logout button.

   For Help:
   Click the Help button. For additional assistance, contact IHS Customer Support: 1-800-447-3352 (USA/Canada) +1-303-397-2295 (Worldwide)
  - 2. Click the *Specs & Standards* link

### Search Screen

| ≥IHS        | Specs & Standards            | Help   Support   Shopping Cart   Main Menu (1000) |
|-------------|------------------------------|---------------------------------------------------|
| O Doc No:   |                              | Search Clear Search                               |
| 🕜 Text:     |                              | Include Doc Text: 🗖                               |
| Quick Searc | :hes 👻 Browse/Refine search  | by 🚽 Tools 🚽 Last 10 Docs Viewed 🛛 View Lists     |
|             | Organization (Org)<br>Status |                                                   |
|             | Segment                      |                                                   |
|             | <b>Doc Туре</b>              |                                                   |
|             | Date<br>ICS Code             |                                                   |
|             | FSC Code                     |                                                   |

### **Basic Search Procedure**

- 1. Enter search terms in the **Doc No** and/or **Text** fields, and/or use the **Browse/Refine Search** drop-down list to define the document(s) you need.
- **2.** Click the **Search** button.
- **3.** To view the retrieved documents, click the **document number links** in the results list. Click the **Summary** links to review Abstracts, Document History, and Referenced Documents reports.

#### **Document Number Searches**

- Document numbers are not case sensitive. You can type upper or lower case alpha and/or numeric characters.
- You will find the number entered, plus that number with any revisions, slash sheet specifications, notices, etc. You will also retrieve documents where the number entered is the revision, slash sheet specification, or notice number.
- Enter an **asterisk (\*) wildcard** at the beginning, middle, or end a number to expand your search. The asterisk represents an unlimited number of unknown characters.
- Slashes and dashes are the same. For example, 38510/4 and 38510-4 retrieve the same results.

### **Text Searches**

- By default, the Text field searches the **titles and abstracts** of the documents. To search *both* **the titles and abstracts** *and* **the full text** of the documents, click the **Include Doc Text** check box to the right of the **Text** search field.
- The Text field is not case sensitive. Alpha characters can be entered as **either upper or lower case**.
- When you enter multiple words, documents are found containing all words— *and* is assumed between words.
- Use double quotation marks (") around words to search for an **exact phrase**.
- Common word variations, such as plurals and words ending in *ing* and *ed* are automatically retrieved. For instance, *valve* retrieves *valve*, *valves*, etc.

### Browse/Refine Search

The Browse/Refine Search drop-down list allows you to search by many parameters. Use it to locate the documents you need, or use it in combination with the Doc No and Text search fields.

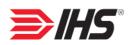

## Search Results

- Click the *Summary* links to view abstracts, histories, and referenced documents.
- Click the document number links to view the PDF documents.
- Click the buttons on the gray toolbar to **Save** Search, Download Results, and Print the list.
- Notice the *FLIS* (Federal Logistics Information System), **QPL** (Qualified Products List), and *Slash* (slash sheet specification) links.

### Summary Reports

Click the buttons on the Menu bar to view the — History, Abstracts, and Referenced Documents summary reports.

• Abstracts - One quick look at this report can let you know if this is truly the document you need. Scope, Intended Use, and Keywords paragraphs are provided, if available.

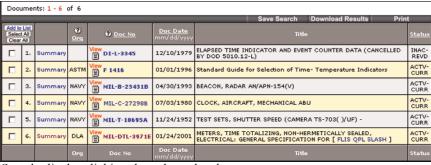

Sort the list by clicking the column headers.

Related Information: ⑦ ANSI Approved:

Document History: ⑦

ummary DLA

Summary DU

DLA ummar

PCN's QPL FLIS

Add to Li

1.

2.

3.

4.

If you have a question about how to use a Specs & Standards feature, click the associated Help icon - 2 - for search tips and more information.

| Specs & Standards                                                                                                    | Help   Support   Shopping Cart   CO103                                                                                   |
|----------------------------------------------------------------------------------------------------|----------------------------------------------------------------------------------------------------|
| oc No: MIL-DTL-3971E                                                                                                    |                                                                                                    |
| ate: 01/24/2001<br>atus: ACTV-CURR                                                                                                    |                                                                                                    |
| iew Luc History Abstracts Referenced Documents Add D                                                                                                    | oc to List Last 10 Docs Viewed                                                                                           |
|                                                                                                    | Print                                                                                                    |
| MIL-DTL-3971E<br>METERS, TIME TOTALIZING, NON-HERMETICALLY SEALED, ELECTR                                                                                              | ICAL: GENERAL SPECIFICATION FOR                                                                                          |
| Scope:                                                                                                    |                                                                                                    |
| This specification covers the general requirements for electri<br>automatically measure, and cumulatively register the total o<br>connected.                           | cally operated non-hermetically sealed meters that<br>perating or idle time of the circuit, machine or system to which   |
| Intended Use:                                                                                                    |                                                                                                    |
| The time totalizing meters covered by this specification are in<br>operating hours or idle time. Type I meters (see MIL-DTL-33<br>DTL-3971/2) are for ac applications. | ntended to accurately record equipment, machine or system<br>971/1) are for dc applications and type II meters (see MIL- |
| Keywords:                                                                                                    |                                                                                                    |
| Hour meter                                                                                                    |                                                                                                    |
| Time indicator, elapsed                                                                                                    |                                                                                                    |
| Custodians:                                                                                                    |                                                                                                    |
| Army - AR                                                                                                    |                                                                                                    |
| <ul> <li>Navy - SH</li> </ul>                                                                                                    |                                                                                                    |
| Air Force - 99                                                                                                    |                                                                                                    |
| Reviewers:                                                                                                    |                                                                                                    |
| Army - AT, CR                                                                                                    |                                                                                                    |
| <ul> <li>Navy - AS, SA, MC, EC</li> <li>Air Force - 11</li> </ul>                                                                                                    |                                                                                                    |
|                                                                                                    |                                                                                                    |
| >IHS Specs & Standards                                                                                                    | Help   Support   Shopping Cart   9403                                                                                    |
| oc No: MIL-DTL-3971E<br>ate: 01/24/2001                                                                                                    |                                                                                                    |
| tatus: ACTV-CURR                                                                                                    |                                                                                                    |
| iew Doc History Abstracts Referenced Documents Add D                                                                                                    |                                                                                                    |
| MIL-DTL-3971E                                                                                                    | Prir                                                                                                    |
| MIL-DIL-39/1E<br>METERS, TIME TOTALIZING, NON-HERMETICALLY SEALED, ELECTR                                                                                              | ICAL: GENERAL SPECIFICATION FOR                                                                                          |
| Organization: DLA - GS - Defense Supply Center, Richmond                                                                                                    |                                                                                                    |

DOD Adopted: No

Slash Sheets
 FSC Code:

O Doc No

MIL-DTL-3971E

MIL-M-3971D (3)

MIL-M-3971D INT AMD 2

MIL-M-3971D VALID NOTICE

• History - This window lists all documents in the document family. Click the document numbers to view the documents.

Click the author's name to retrieve the address, phone number, etc.

This report indicates if the original document is ANSI approved or DoD adopted, and lists the FSC (Federal Supply Class) and applicable PCNs (IHS Product Code Numbers).

Links to FLIS (Federal Logistics Information System) data, **QPLs** (Qualified Products Lists), and Slash Sheet Specifications are provided, if applicable.

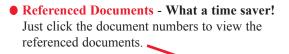

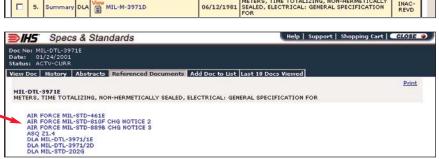

6645 - Time Measuring Inst

01/24/2001

09/14/1993

01/22/1993

01/07/199

06/12/1981

METERS, TIME TOTALIZING, NON-HERMETICALLY SEALED, ELECTRICAL: GENERAL SPECIFICATION

METERS, TIME TOTALIZING, NON-HERMETICALLY SEALED, ELECTRICAL: GENERAL SPECIFICATION

METERS, TIME TOTALIZING, NON-HERMETICALLY SEALED, ELECTRICAL: GENERAL SPECIFICATION

METERS, TIME TOTALIZING, NON-HERMETICALLY SEALED, ELECTRICAL: GENERAL SPECIFICATION

METERS, TIME TOTALIZING, NON-HERMETICALLY SEALED, ELECTRICAL: GENERAL SPECIFICATION

ACTV-

INAC-

INAC-REVD

INAC-REVD

## **FLIS Part Reports**

FLIS (Federal Logistics Information System) data can help you **locate parts that meet specifications**. The FLIS cross references National Stock Numbers (NSNs), manufacturers' part numbers, and CAGE (Commercial and Government Entity) codes for more than 12 million items purchased within the Federal Supply System.

- Alternate part numbers can help you negotiate prices and select the best vendor.
- Links to CAGE (Commercial and Government Entity) reports that provide the information you need to contact the suppliers.
- Notice the **Source of Supply** (SOS) and **Unit Price** information.
- Use the **Technical Characteristics** to verify that this is really the part you need.
- Procurement Histories provide access to alternate suppliers, and information that can help you **negotiate better prices**. Information on the source from which the government purchased the item, what was paid, and how often the item was purchased is provided.

See the *Parts & Logistics Glossary* in the Help text for definitions of abbreviations and codes.

| PART/CAGE REPORT PART NUMBER: XX-D-385 CAGE: 81348    |        |                     |           |                                                                                                    |      |         |       |              |                                                    |         |         |       |              |              |        |        |          |
|-------------------------------------------------------|--------|---------------------|-----------|----------------------------------------------------------------------------------------------------|------|---------|-------|--------------|----------------------------------------------------|---------|---------|-------|--------------|--------------|--------|--------|----------|
| FSC: 4930 - LUBRICATION AND FUEL DISPENSING EQUIPMENT |        |                     |           |                                                                                                    |      |         |       |              |                                                    |         |         |       |              |              |        |        |          |
|                                                       |        |                     |           |                                                                                                    |      |         |       |              |                                                    |         |         |       |              |              |        |        |          |
| STOCK NUMBER                                          |        |                     |           |                                                                                                    |      |         |       | ISC          |                                                    | RNV     | RNVC    |       |              | RNCC         |        |        |          |
| 493                                                   | 0-00-  | 263-9               | 886       |                                                                                                    |      |         |       |              |                                                    | 5       |         | 1     |              |              | 4      |        |          |
|                                                       |        |                     |           |                                                                                                    |      |         |       |              |                                                    |         |         |       |              |              |        |        |          |
| TII                                                   | c      | DATE                |           | FIIG         INC         ITEM NAME           9         T103-P         11019         DISPENSING PUMP,HAN |      |         |       |              |                                                    |         |         |       |              |              |        |        |          |
| 1                                                     |        | OCT 30, 1969 T103-P |           |                                                                                                    |      |         |       | 11019 DISPEN |                                                    |         |         | NG PL | јмр,н        | IAN          |        |        |          |
|                                                       |        |                     |           |                                                                                                    |      | -       |       |              |                                                    |         |         |       |              |              |        |        |          |
| REL                                                   | ATED   | NSN"                | s         |                                                                                                    |      |         |       |              |                                                    |         |         |       |              |              |        |        |          |
| NO                                                    | RELAT  | TED NS              | SN'S AVAI | LABLI                                                                                                   | E    |         |       |              |                                                    |         |         |       |              |              |        |        |          |
|                                                       |        |                     |           |                                                                                                    |      |         |       |              |                                                    |         |         |       |              |              |        |        |          |
| ALTERNATE PART NUMBERS CAGE RNVC RNCC                 |        |                     |           |                                                                                                    |      |         |       |              |                                                    |         | SADC    |       |              |              |        |        |          |
| BR2                                                   | -10    |                     |           |                                                                                                    |      |         |       |              |                                                    | 07524   |         | 9     |              | 5            |        |        |          |
| B89                                                   | 99     |                     |           |                                                                                                    |      |         |       |              |                                                    | OGZN8   |         | 2     |              | 3            |        |        |          |
| 520                                                   | 0      |                     |           |                                                                                                    |      |         |       |              |                                                    | 61178   |         | 1     |              | C            |        | AC     |          |
|                                                       |        |                     |           |                                                                                                    |      |         |       | _            | _                                                  |         | _       |       |              |              |        |        |          |
| CAGE STATUS COMPANY NAME                              |        |                     |           |                                                                                                    |      |         |       |              |                                                    |         |         |       | CI           | CITY/STATE   |        |        |          |
| 089                                                   |        | A                   |           | TUTH                                                                                                    |      |         |       |              |                                                    |         |         |       | FORT WAYNE I |              |        |        |          |
| OGZ                                                   |        | A                   |           |                                                                                                    |      |         | MS IN |              | 2.                                                 |         |         |       | _            | WELL         |        |        |          |
| 147                                                   |        | A                   |           | _                                                                                                    | _    |         | ERVIC | _            |                                                    |         |         |       | _            | LOWELL MA    |        |        |          |
| 075                                                   |        | A                   |           |                                                                                                    |      |         | OVER  |              |                                                    |         |         |       |              |              | RAPIDS |        |          |
| 800                                                   | 49     | A                   |           | DEPA                                                                                                    | RTM  | ENT     | OF TH | E AI         | AIR FORCE                                          |         |         |       |              | SHIN         | GTON D | )C     |          |
| DPT                                                   | CINC   | /MAN                | AGMENT    | PEDO                                                                                                    | прт  |         |       |              |                                                    |         |         |       |              |              |        |        |          |
|                                                       |        |                     | XX-D-38   |                                                                                                    | JKI  |         |       |              |                                                    |         |         | CAG   | : 81         | 240          |        |        |          |
|                                                       | 1 1101 | - DETCI             | AA 0 00   | -                                                                                                    |      |         |       |              |                                                    |         |         | 1000  |              |              |        |        |          |
| PD                                                    | 0.01   | \$0.5               | UNIT PR   | TCE                                                                                                    | шт   | 0110    | SEL   | 51.0         | Pr                                                 | MEMT    |         |       | мт а         | MCC          | MMAC   | 00     | SMTC     |
| DS                                                    |        | _                   | 186.57    | ICE                                                                                                    | EA   | -       | D     | 0            | F                                                  |         | +^      |       | 11 /         | MCC          | MMAC   | COG    | SPILE    |
| DA                                                    |        | -                   | 186.57    |                                                                                                    | EA   |         | A     | 0            | z                                                  | J2200N  |         | -     | -            | 0            |        |        |          |
| GP                                                    |        | -                   | 186.57    | _                                                                                                    | EA   |         | c     | 0            | -                                                  |         | +       | -     | +            | -            |        |        |          |
| _                                                     | D      |                     | 186.57    | _                                                                                                    | EA   | F       | F     | 0            | U                                                  | SF9TG-  | ·v      | -     | +            |              | тg     |        | <u> </u> |
| DM                                                    | D      | S9I                 | 186.57    |                                                                                                    | EA   | F       | м     | 0            | z                                                  | 11I2B-  | -       |       |              |              |        |        |          |
| DN                                                    | D      | S9I                 | 186.57    | EA F                                                                                                    |      | F       | N     | 0            |                                                    | 92      |         |       |              |              |        | 9Z     |          |
|                                                       |        |                     |           |                                                                                                    |      |         |       |              |                                                    |         |         |       |              |              |        |        |          |
|                                                       |        |                     | ARACTER   |                                                                                                    | CS F | EPO     | RT    |              |                                                    |         |         |       |              |              |        |        |          |
| PAR                                                   | TNU    | MBER:               | XX-D-38   | 5                                                                                                    |      |         |       |              |                                                    |         |         | CAGE  | : 81:        | 348          |        |        |          |
|                                                       |        |                     |           |                                                                                                    |      |         |       | _            |                                                    |         |         |       |              |              |        |        |          |
| PAG                                                   |        |                     |           |                                                                                                    |      |         |       | _            | REPLY                                              |         |         |       |              |              |        |        |          |
|                                                       |        | DEVIC               | CE        |                                                                                                    |      |         |       | -            |                                                    | ICLUDE  | _       |       |              |              |        |        |          |
|                                                       | IGN T  |                     |           |                                                                                                    |      |         |       | _            | SELF-MEASURING                                     |         |         |       |              |              |        |        |          |
|                                                       | IP TY  |                     | DY MOUN   | TING                                                                                                    | ME   | THOP    |       | _            | DIAPHRAGM<br>THREADED PLUG                         |         |         |       |              |              |        |        |          |
| _                                                     |        |                     | TTING TY  |                                                                                                    |      |         | ,     | -            | HOSE-NOZZLE                                        |         |         |       |              |              |        |        |          |
|                                                       |        |                     | LENGTH    |                                                                                                    |      |         |       |              |                                                    |         | MIN     | AL    |              |              |        |        |          |
|                                                       |        | MINAL               |           |                                                                                                    |      |         |       | _            | 8.000 FEET NOMINAL<br>0.750 INCHES OR 1.000 INCHES |         |         |       |              |              |        |        |          |
|                                                       |        |                     | JUSTABI   | LITY                                                                                                    |      |         |       |              |                                                    | TABLE   |         |       |              |              |        |        |          |
|                                                       |        | ENT R               |           |                                                                                                    |      |         |       | _            | +21.000 TO +40.000 INCHES                          |         |         |       |              |              |        |        |          |
| _                                                     |        | RATI                |           |                                                                                                    |      |         |       | _            |                                                    | 4 AT 10 |         |       |              | IN           |        |        |          |
| SPE                                                   | CIFIC  | ATIO                | N/STANDA  | RD D                                                                                                    | ATA  |         |       | 81           | 81348-XX-D-385 GOVERNMENT SPECIFICATION            |         |         |       |              |              |        |        |          |
| NONDEFINITIVE SPEC/STD DATA                           |        |                     |           |                                                                                                    |      |         | 2     | TYPE         |                                                    |         |         |       |              |              |        |        |          |
|                                                       |        |                     |           |                                                                                                    |      |         |       |              |                                                    |         |         |       |              |              |        |        |          |
| PRO                                                   | CUR    | EMENT               | T DATA    |                                                                                                    |      |         |       |              |                                                    |         |         |       |              |              |        |        |          |
| PART NUMBER: XX-D-385                                 |        |                     |           |                                                                                                    |      |         |       |              |                                                    |         | CAG     | : 81  | 348          |              |        |        |          |
|                                                       |        |                     |           |                                                                                                    |      |         |       |              |                                                    |         |         |       |              |              |        |        |          |
| _                                                     | TRA    |                     |           | CLI                                                                                                    | IN   | _       | /GE   | <u> </u>     | UANTITY UNIT P                                     |         |         |       |              | DATE         |        | SOURCE |          |
|                                                       |        | 9C240               |           |                                                                                                    |      | 61125 5 |       |              |                                                    |         | 128.490 |       |              | DEC 12, 1989 |        | DCS    |          |
| DLA70089C2403MODF 61125                               |        |                     |           |                                                                                                    |      |         | 555   | 5            | 12                                                 | 28.49   | 00      | DEC   | 12,          | 1989         | DCSC   | 2      |          |

| Viewing | <b>Documents</b> |
|---------|------------------|
|         |                  |

PDF pages are displayed using Adobe Acrobat<sup>®</sup> Reader<sup>™</sup> v4.05 or higher.

If the document was returned as the result of a full text search, you will be taken to the first occurrence of your search terms.

Use the Reader toolbar to view, manipulate, and print the pages.

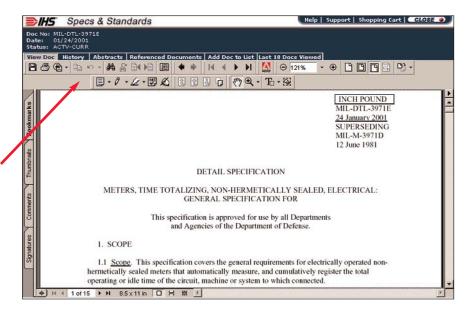

61125 1100

61125 1561

61125 1749 61125 4410

61125 938

61125 1892

2R925 693

128,4900

128.4900

128.4900

128.4900

139.0000

135.0000

144.9500

JUN 18, 1989 DCSC

MAY 31, 1989 DCSC

MAR 30, 1986 DCS

JUN 18, 1989

JUN 18, 1989

MAR 8, 1988

DEC 8, 1987

DCSC

DCSC

DCSC

DCSC

DLA70089C2403

DLA70089C2403

DLA70089C2403

DLA70088C0928

DLA70086C1589

DLA70089C2403MOD

DLA70088C1585MODF

# Personal Document Lists

Using Personal Document Lists, you can quickly retrieve frequently needed documents, and you never have to wonder if your key documents are out of date.

⑦ X Date - Doc Date between: 01/01/2002-03/12/2003 X Org - ISO

11/01/2002

11/01/2002

11/01/2002

List Admir

Open En First Edit

15981 11/01/2002

View 15983

15982

Search Refined by

7 1.

5 2.

7 з.

Documents: 1 - 14 of 14

Summary ISO

Summary ISO

Summa

ISC

View Lists

### Creating Lists

- 1. Perform a search that retrieves the documents that you want on your list.
- 2. Click the check boxes to indicate the documents you want on the list.
- 3. Click the Add to List button. The Add Items to List window opens.
- 4. Click the Create List button. . . Note: If you have created listed on this screen. You documents to an existing

The Create List window of

- 5. Enter a descriptive List N
- 6. Click the radio buttons to indicate if the list is to be Secure and/or Private. Secure lists can only be updated (administered) by you. Private lists can only be viewed (accessed) by you. Lists that are not Secure or Private can be updated and viewed by anyone sharing your IHS Login Name and Password. Note: List Administration functions allow you to later give specific individuals access your lists.
- 7. Click the Submit button.

### **Email Notifications**

Stay on top of regulatory and contract compliance issues by having email alerts sent to you and/or others when documents on your lists are revised.

Click the View List button on the main Menu bar, select the appropriate list, and then click the Email Notification button to access the Email Notification window.

Enter the email address and click the Submit button.

This screen also allows you to delete and update email addresses.

### IHS - The Power of Integrated Information

15 Inverness Way East • Englewood, Colorado 80112-5776 USA

800-4447-3352 (USA/Canada) +1-303-397-2295 (Worldwide) www.ihs.com

| d other lists, they are   | Select a list below to add the following (14) items to and click submit. |                               |                                  |        |          |                        |                                                                                                    |  |  |  |  |
|---------------------------|--------------------------------------------------------------------------|-------------------------------|----------------------------------|--------|----------|------------------------|----------------------------------------------------------------------------------------------------|--|--|--|--|
| g list, if you choose.    |                                                                          | Li                            | st Name: Air                     | rcraft | t Corros | ion 💌 Li               | ist Administrator(s): Horton, Julie # of Items on List: 2                                                                                                    |  |  |  |  |
| opens.                    |                                                                          |                               |                                  |        |          |                        |                                                                                                    |  |  |  |  |
| Name.                     | Seq                                                                      | Most<br>Current<br>Select All | Specific<br>Version<br>Select AI | Org    | Doc No   | Doc Date<br>mm/dd/yyyy | Title                                                                                                    |  |  |  |  |
| Name.                     | 1.                                                                       | e                             | 0                                | ISO    | 15975    | 11/01/2002             | Closed End Blind Rivets With Break Pull Mandrel and Protruding Head<br>- AI/AIA - First Edition                                                                                                    |  |  |  |  |
|                           | 2.                                                                       | œ                             | o                                | ISO    | 15976    | 11/01/2002             | Closed End Blind Rivets with Break Pull Mandrel and Protruding Head<br>- St/St - First Edition                                                                                                    |  |  |  |  |
| o indicate if the list is |                                                                          |                               |                                  |        |          |                        | and a state days of the state days of the state of the state of the st |  |  |  |  |

ISO 15977

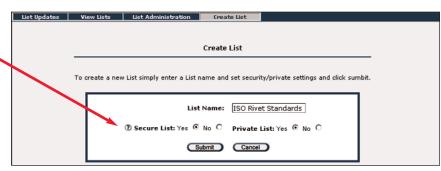

Open End Blind Rivets with Break Pull Mandrel and Protruding Head - A2/A2 -First Edition

Open End Blind Rivets with Break Pull Mandrel and Protruding Head AIA/St - First Edition

Open End Blind Rivets with Break Pull Mandrel and Countersunk Head AIA/AIA - First Edition

n End Blind Bivets with Break Pull Mandrel and Pr

Add items to List

ACTV-CURR

ACTV

My Lists

ACTV-CURR

ACTV-CURR

ACTV-CURR

otruding Head - AIA/AIA

@ (

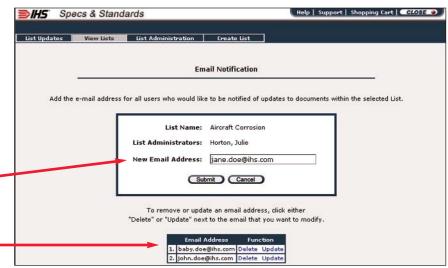

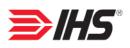